$\rightarrow$   $\rightarrow$  /

 $\bullet$  . <br> <br> <br> <br> <br> <br> <br> <br> <br> <br><br><br><br><br><br><br><br><br><br><br><br><br><br><br><br><br><br><br><br><br><br><br><br>

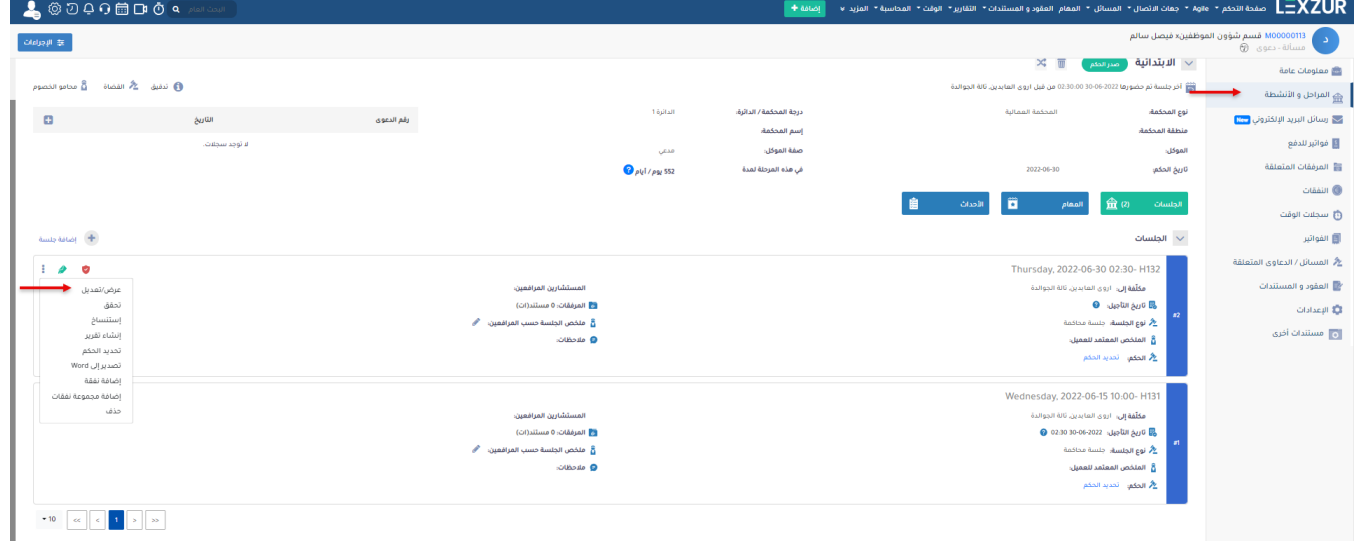

App4Legal

 $\mathcal{L}=\mathcal{L}(\mathcal{L}^{\text{max}}_{\mathcal{L}}\mathcal{L}^{\text{max}}_{\mathcal{L}})$ 

 $\qquad \qquad =\qquad \qquad .\qquad \qquad ^{n}%$ 

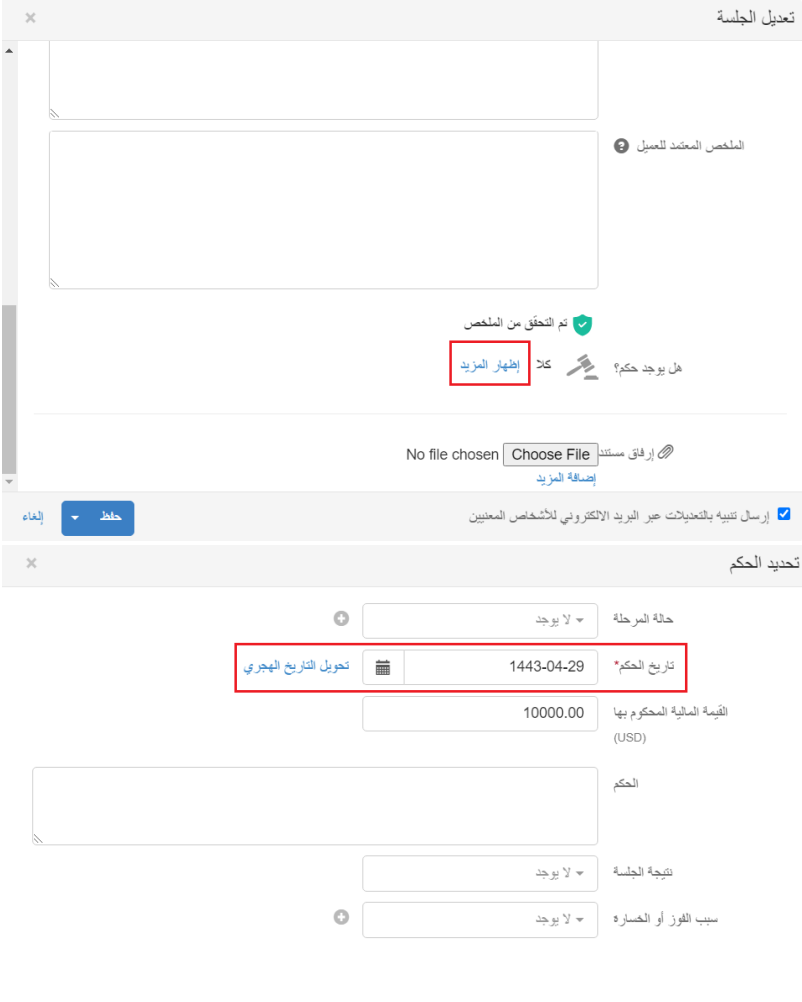

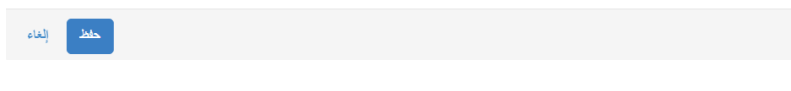

 $\bullet$  ,  $\bullet$  ,  $\bullet$  ,  $\bullet$  ,  $\bullet$ 

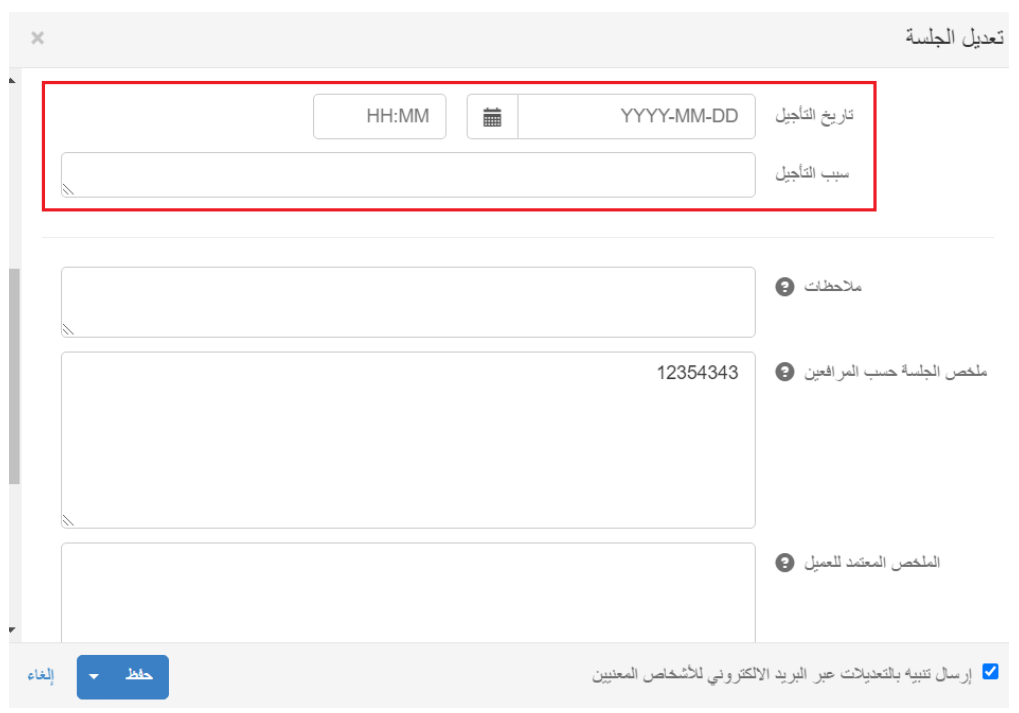

lexzur